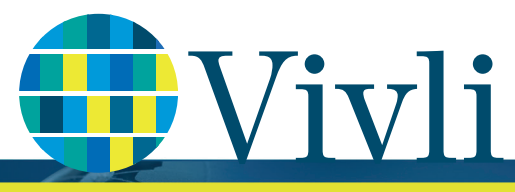

CENTER FOR GLOBAL CLINICAL RESEARCH DATA

## Browser compatibility & system requirements

## In order to access the Vivli Platform, you must use a supported browser with pop-ups enabled.

Please follow the instructions below:

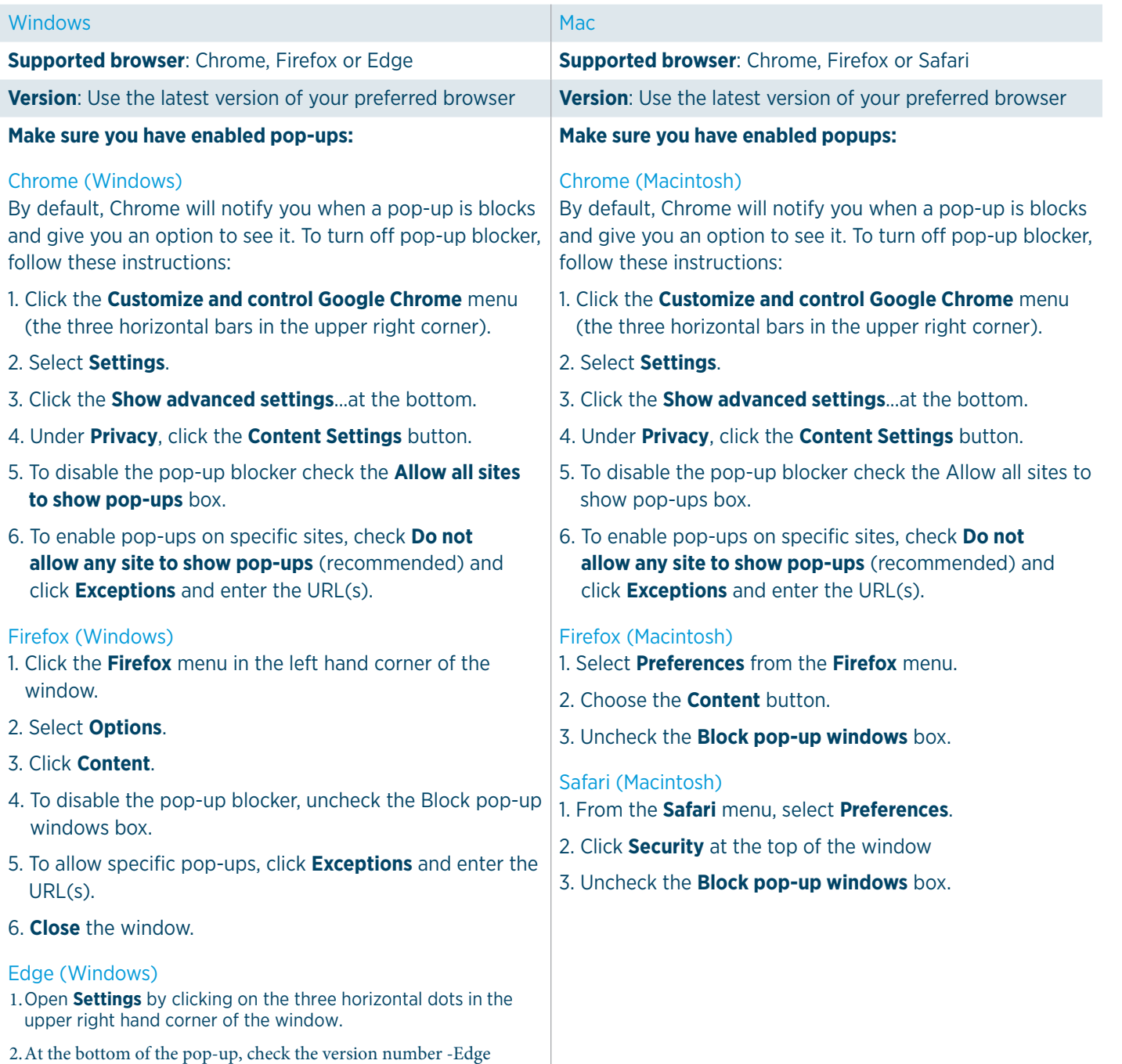

## 4.Switch **Block pop-up window**s to OFF.

should be version 42 or greater." 3.Click on **View Advanced Settings**